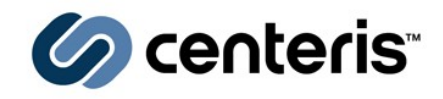

# IdMap and Nss Info Interface Changes in Samba 3.0.25

Gerald Carter jerry@samba.org http://www.samba.org/ http://www.centeris.com/

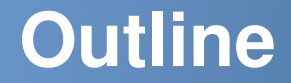

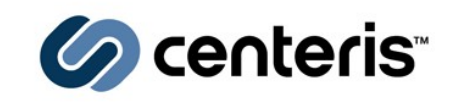

## **What is IdMap and what was wrong in 3.0.24?**

• idmap backend

# **IdMap V4 Design**

• idmap domains, idmap alloc backend

# → Nss Info V1 Design

• winbind nss info

# **Pending Patch Queue**

• login names and aliases

#### **IdMap History**

#### **Version 1**

• Samba 2.2.3 – 2.2.12

#### **Version 2**

• Samba 3.0.0 – 3.0.24

## **Version 3**

• Never released

## **Version 4**

• Samba 3.0.25

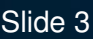

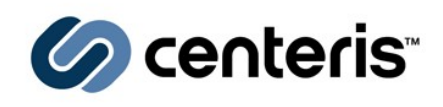

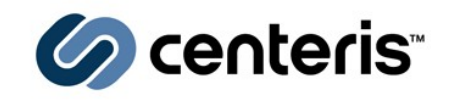

#### **Interface to translate SIDs/uids/gids**

- Example: getent passwd "BLUE\gcarter"
- "BLUE\gcarter" -> S-1-5-21-...-1234 -> 10023
- **In Samba < 3.0.25, the SID/uid/gid resolution module defined by "idmap backend"**
	- One backend for all domains
	- BUILTIN, MACHINE, Primary Domain, Trusted Domains
- **Available idmap backends in 3.0.24**
	- *tdb* (default), *ldap*, *rid*, & *ad*

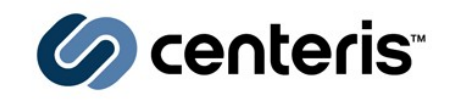

#### $\rightarrow$  The *rid* & *ad* backends are read-only

- Unable allocate gids for BUILTIN or Local groups
- No *winbind nested groups* support

## **Domains may possess different IdMap needs**

- BUILTIN Use local gids (*tdb*)
- Windows 2003 R2 RFC 2307 (*ad*)
- Trusted domains LDAP Directory (*ldap*)

# **Nonexpiring local cache of SID/uid/gid tables**

**No bulk SID/uid/gid translation**

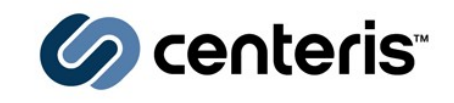

## **Separate Query and Allocation interfaces**

• Refer to idmap *<name*>(8) for details

## **Query Backends (multiple)**

- Defined using the "idmap domains" option
- Associated with either a specific domain or marked as the default backend for all unlisted domains
- Examples: *tdb* (default), *ldap*, *rid*, & *ad*

# **Allocation Backend (single)**

- Defined using the "idmap alloc backend" option
- Examples: *tdb*, *ldap*

#### **IdMap Version 4 Architecture**

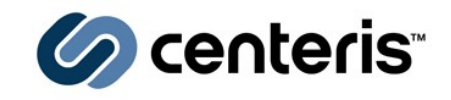

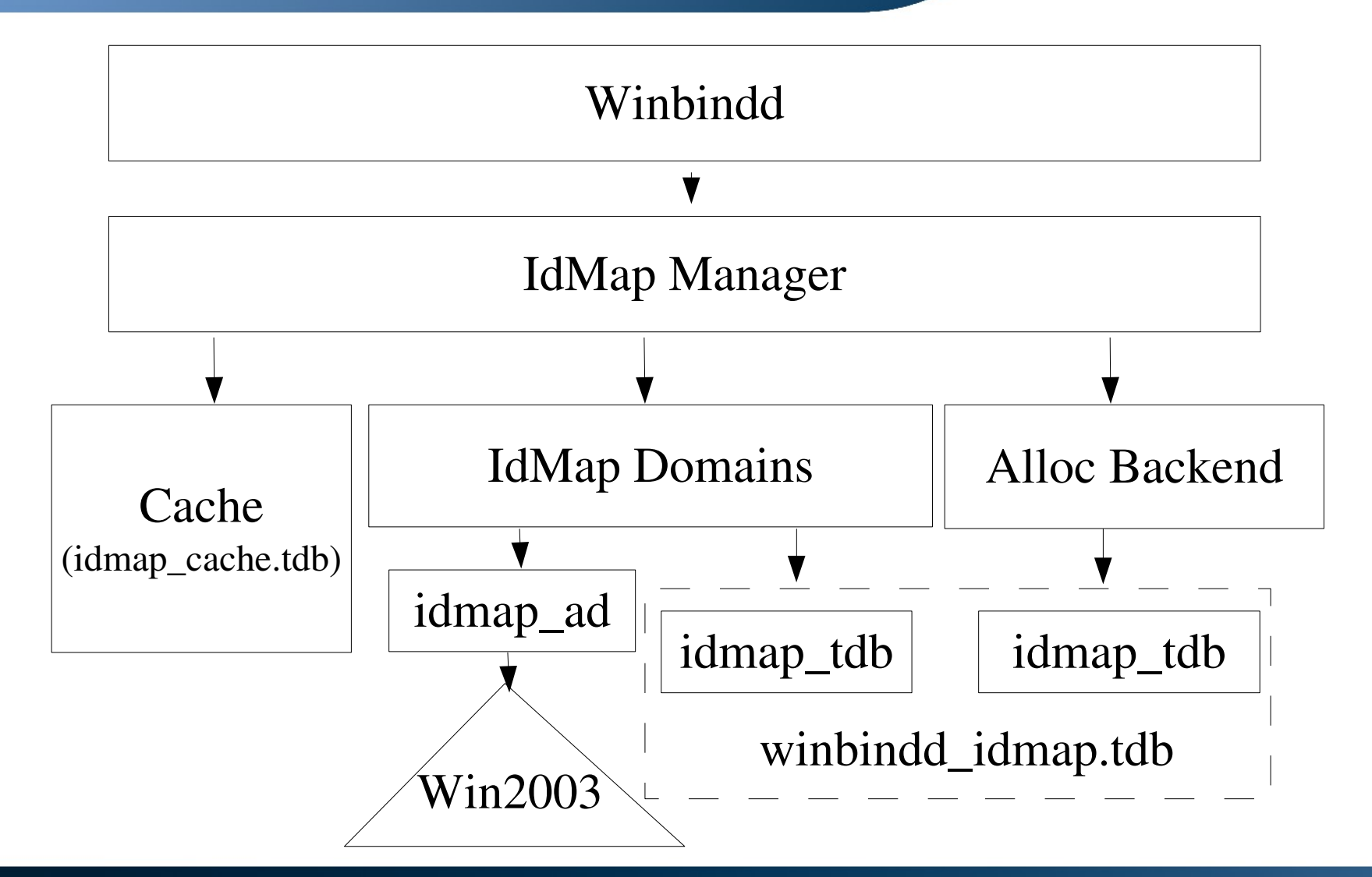

#### **Example Configuration**

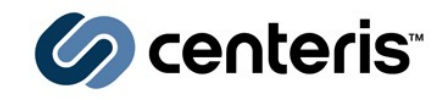

**idmap domains = default BLUE**

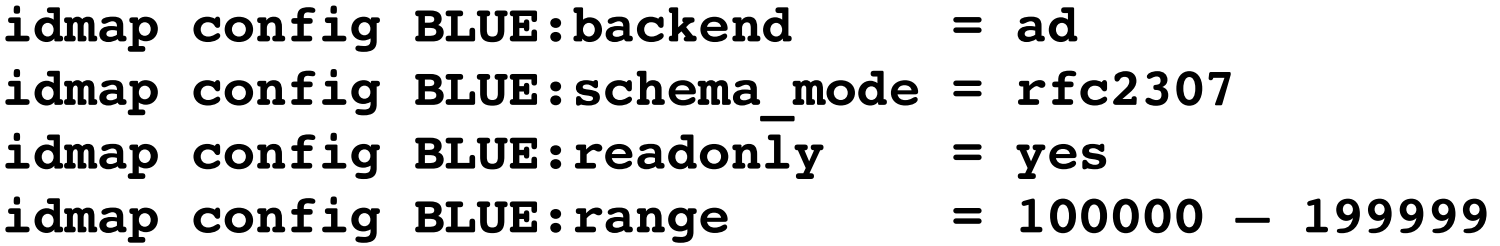

**idmap config default:backend = tdb idmap config default:range = 80000 – 99999 idmap config default:default = yes**

**idmap alloc backend = tdb idmap alloc config:range = 80000 – 99999**

## **New IdMap plugins**

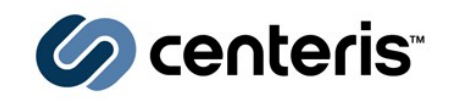

## **idmap\_nss**

• Replacement for "winbind trusted domains only"

#### **idmap\_passdb**

• Added implicitly to handle the server's passdb and local group mapping tables

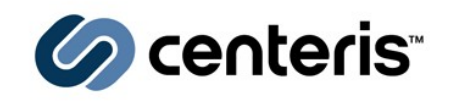

#### *winbind nss info*

- Provides a means of filling in the home directory and shell information in the getpwnam() return
- Prior to 3.0.25, the support was static and integrated into the core winbindd code

## **XX Nss Info Plugin Interface**

 $\cdot$  Allows a run-time loadable interface for filling in the the home directory, login shell and primary group gid

#### **Available modules**

• *template* (default), *rfc2307*, & *sfu* (provided by idmap\_ad)

## **Pending Patch Queue**

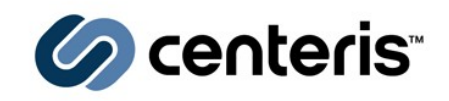

#### *winbind normalize names*

- Introduced in 3.0.25
- Replace white space in account names with "\_"
- DOMAIN\Space Kadet -> DOMAIN\space\_kadet

# **Provide** *username map* **in winbindd for queries via libnss\_winbind.so**

- Why ? NIS migration, usernames referenced in scripts, etc....
- Add two calls to the nss\_info interface
- map\_to\_alias() and map\_from\_alias()
- DOMAIN\gcarter -> jerry

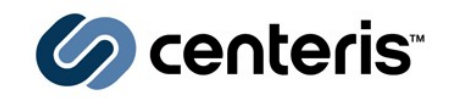

- **Deployments require flexibility of new IdMap interface**
- **Customers require vendor provided version of Samba**
	- Example: RHEL 4 ships Samba 3.0.10
- **Samba is tightly coupled to winbindd via static linking**
	- Should be replaced by linking with libwbclient.so

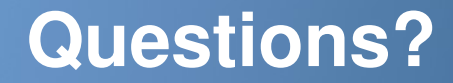

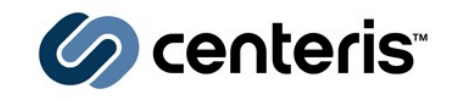

# IdMap and Nss Info Interface Changes in Samba 3.0.25

Gerald Carter jerry@samba.org http://www.samba.org/ http://www.centeris.com/